# Final Draft 11 (Mac) klavye kısayolları

## Öğe

Yeni bir paragraf eklemek için Cmd tuş kombinasyonlarını da kullanabilirsiniz.

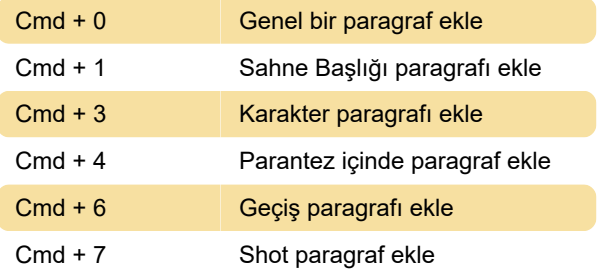

### Cmd tuşu

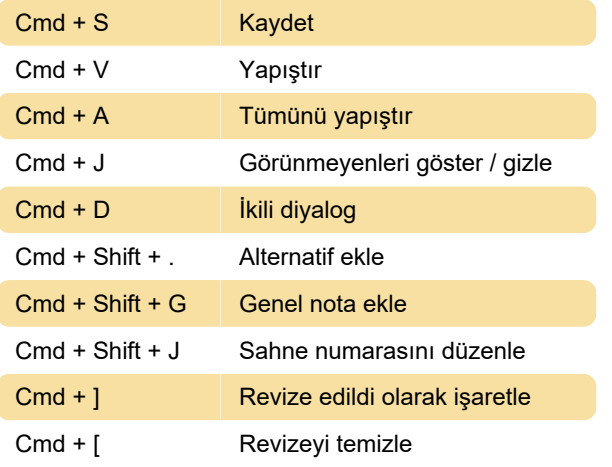

### Öğe sekmesi / Return tuşu

Enter + Tab Aksiyondan karaktere git

#### Yeniden biçimlendirme

Cmd + Shift + [1 - Paragrafı yeniden biçimlendir 9]

Yukarıdaki kısayoldaki rakam, uygulama penceresinin altındaki Durum çubuğundaki her öğe türü için görüntülenen sayıya karşılık gelir.

### Tab tuşu

Tab tuşu, Return tuşunun işlevlerini tamamlar.

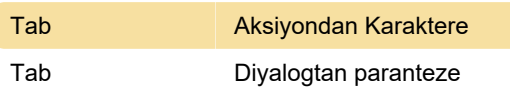

Son değişiklik: 15.01.2020 06:58:09

Daha fazla bilgi için: [defkey.com/tr/final-draft-11](https://defkey.com/tr/final-draft-11-mac-klavye-kisayollari?filter=basic) [mac-klavye-kisayollari?filter=basic](https://defkey.com/tr/final-draft-11-mac-klavye-kisayollari?filter=basic)

#### [Bu PDF'yi özelleştir...](https://defkey.com/tr/final-draft-11-mac-klavye-kisayollari?filter=basic?pdfOptions=true)